## **Software**<sup>4G</sup>

**Adabas Vista**

**Glossary**

Version 8.2.2

March 2012

# Adabas Vista

This document applies to Adabas Vista Version 8.2.2.

Specifications contained herein are subject to change and these changes will be reported in subsequent release notes or new editions.

Copyright © 2012 Software AG, Darmstadt, Germany and/or Software AG USA, Inc., Reston, VA, United States of America, and/or their licensors.

Detailed information on trademarks and patents owned by Software AG and/or its subsidiaries is located at http://documentation.softwareag.com/legal/.

Use of this software is subject to adherence to Software AG's licensing conditions and terms. These terms are part of the product documentation, located at http://documentation.softwareag.com/legal/ and/or in the root installation directory of the licensed product(s).

This software may include portions of third-party products. Forthird-party copyright notices and license terms, please referto "License Texts, Copyright Notices and Disclaimers of Third-Party Products". This document is part of the product documentation, located at http://documentation.softwareag.com/legal/ and/or in the root installation directory of the licensed product(s).

#### **Document ID: AVI-GLOSSARY-822-20120329**

#### **Table of Contents**

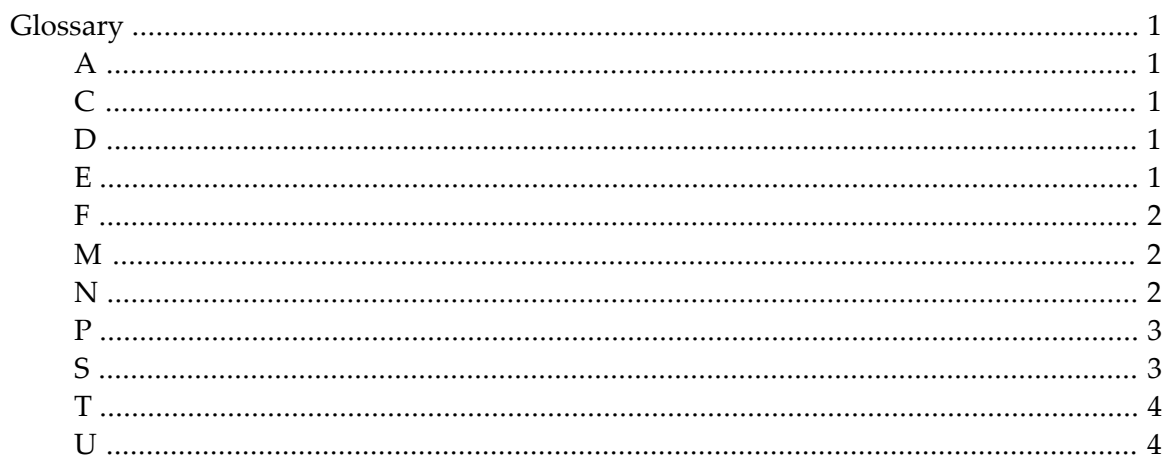

### <span id="page-4-0"></span>**Glossary**

<span id="page-4-4"></span><span id="page-4-3"></span><span id="page-4-2"></span><span id="page-4-1"></span>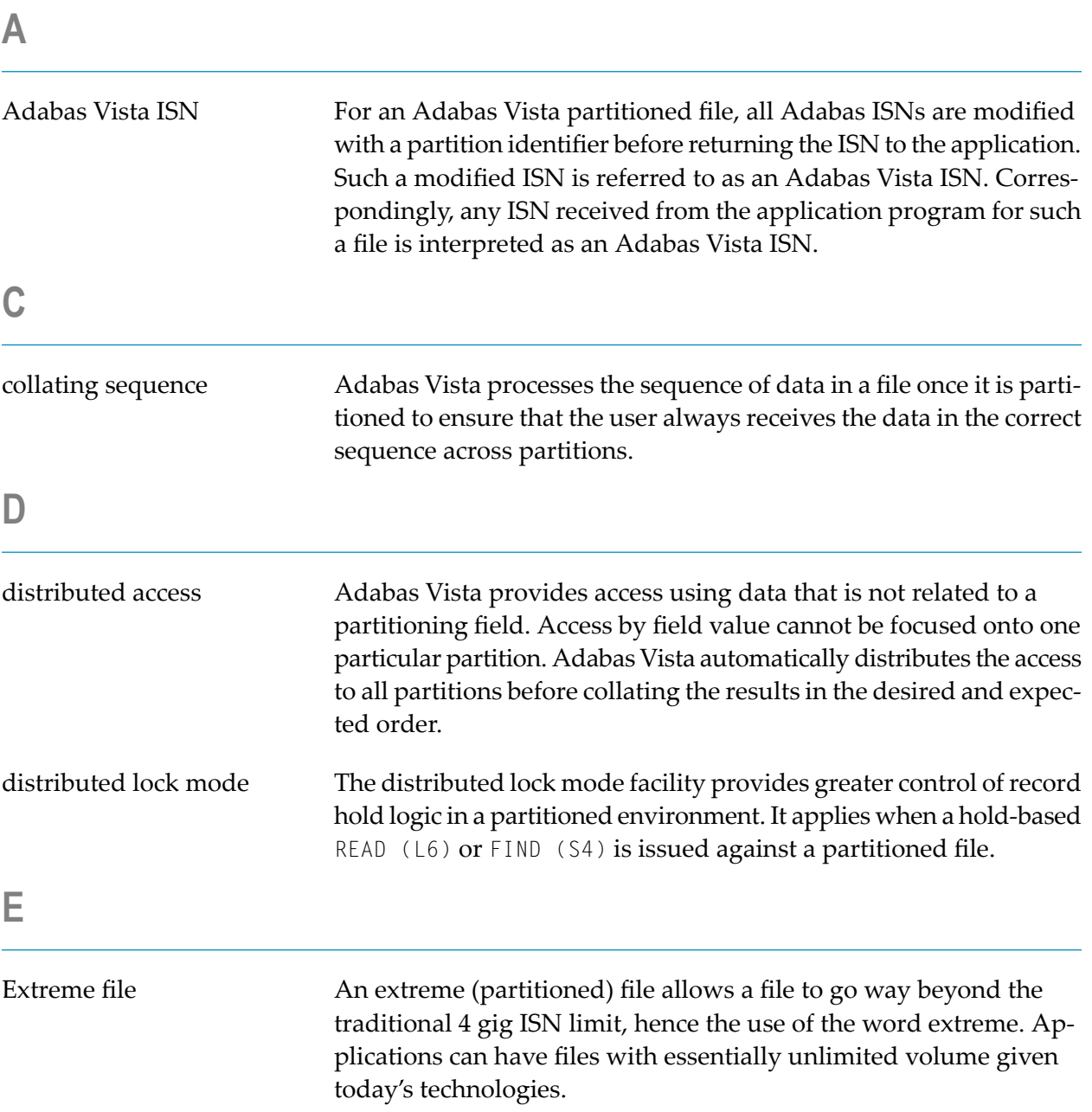

### <span id="page-5-0"></span>**F**

<span id="page-5-3"></span><span id="page-5-2"></span><span id="page-5-1"></span>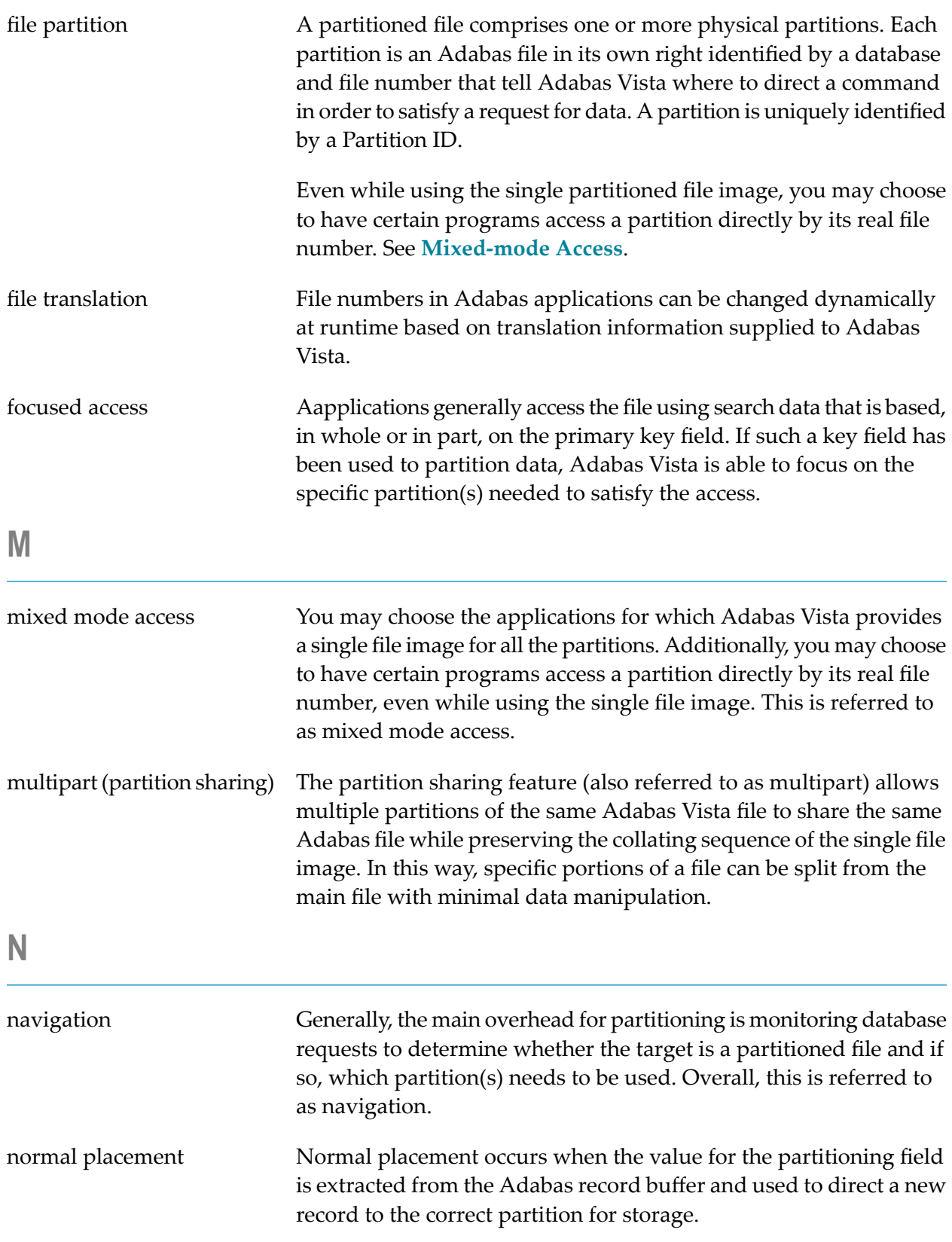

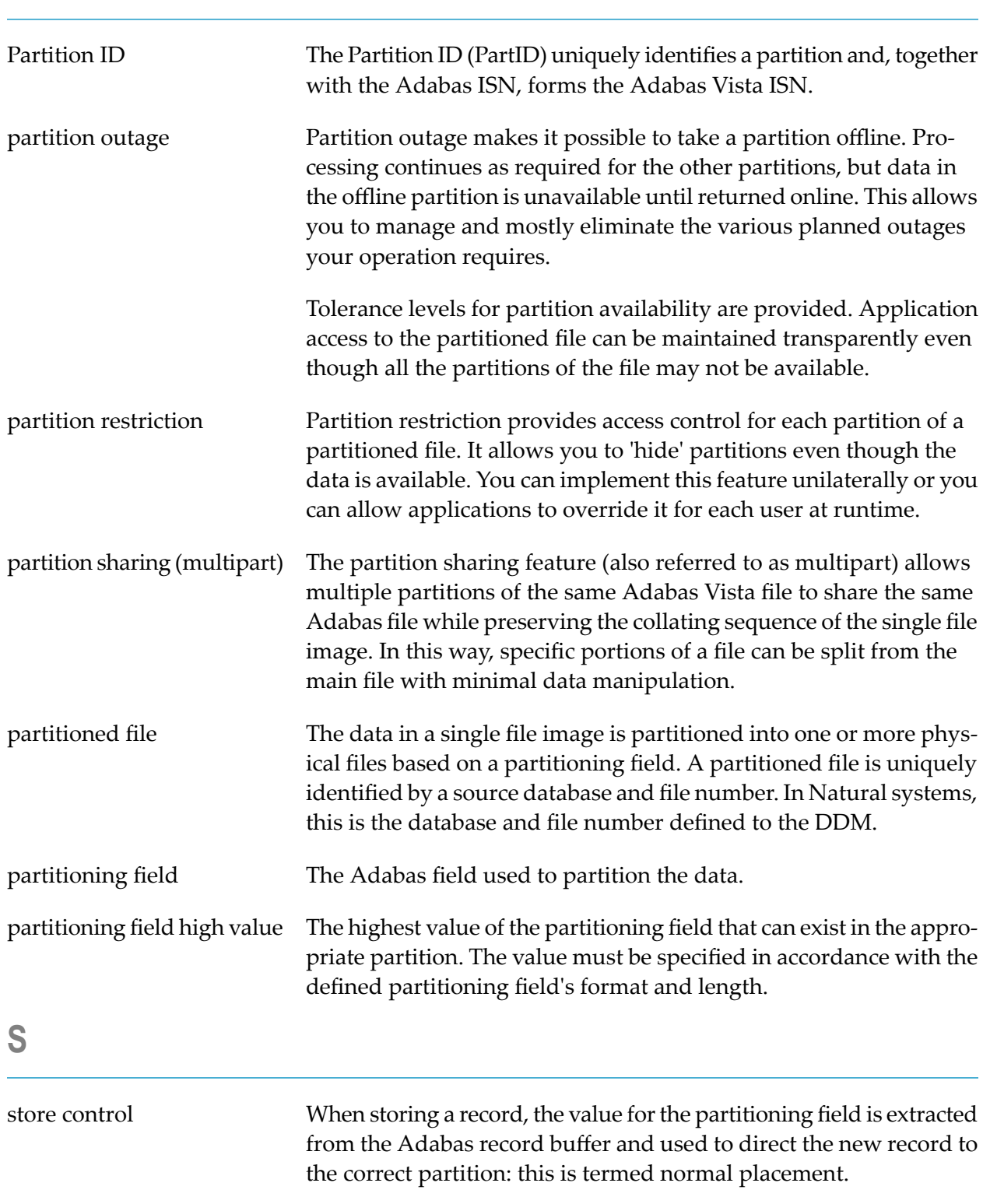

<span id="page-6-1"></span>For store operations that do not specify a partitioning field, or do and have null value for it, the Store Control Option may be used to direct the record to a relevant partition. It defines the placement

#### <span id="page-6-0"></span>**P**

<span id="page-7-1"></span><span id="page-7-0"></span>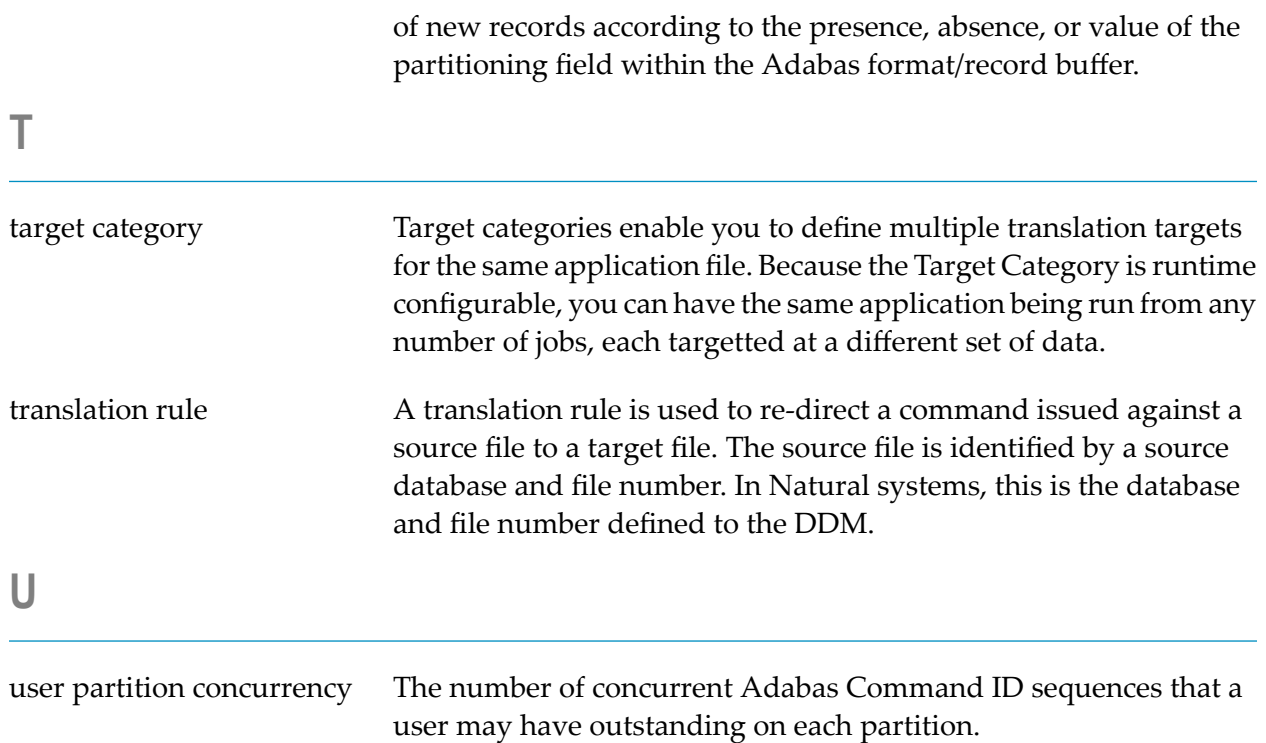